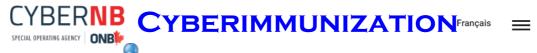

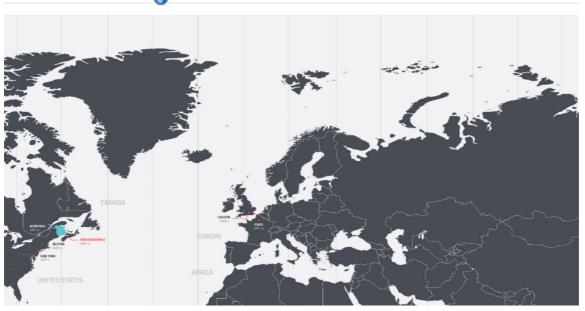

### LESSON #1...

Session 1 – Instructor's Notes.docx

### **OVERVIEW OF CYBER SECURITY**

Session1\_Overview.pptx

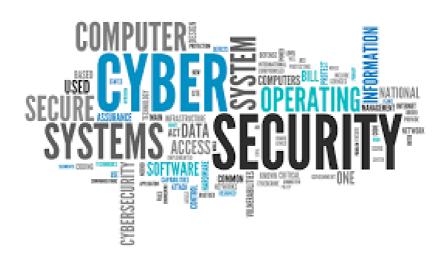

# LESSON #1 KEY TERMS

## Hacker

Hacker is person illegally accesses somebody else's information and devices.

#### Vulnerabilities...

A vulnerability is a weakness or fault that could be used to cause harm.

### Attack...

An attack is what eventually happens if a vulnerability is not fixed.

# 

- · Don't open emails from anyone you don't know
- Never tell a person you've never met where and when you are going to be somewhere
- Never send information about yourself to anyone online
- Never send pictures of yourself or friends to someone you've never met in person
- Use smart passwords!

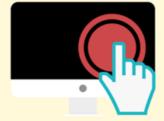

Use these tips to stay safe and have fun online!

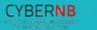

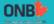

# **ASSESSMENT...**

Mix and Match Game - Session 1.docx

Mix and Match Game - Answer key - Session 1.docx

# LESSON #2... PASSWORDS

Session 2 – Instructor's Notes.docx

Session2\_Passwords.pptx

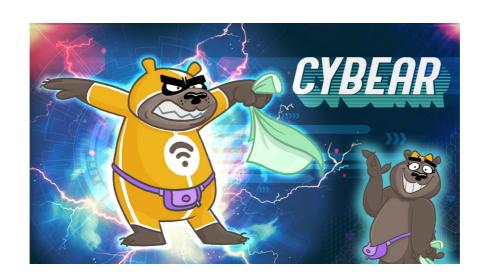

# Why do we use passwords?

- Passwords help keep our information safe and secure!
- A STRONG password is not easily guessed and includes a combination of upper case and lower case letters, symbols and numbers!

Step 1: Don't reuse old passwords!

**Step 2**: Add some uppercase or lowercase letters!

Step 3: Add random numbers! DO NOT JUST ADD 123

Step 4: Add in some of the following symbols!

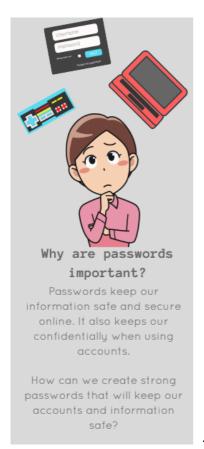

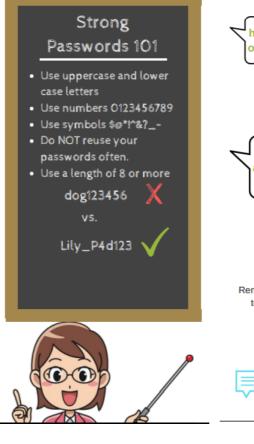

hey are u playing online right now?

No, I'm playing offline right now. why?

I'm locked out of my account. Can I use urs? What's ur password?

No you cannot have my password, it's dangerous to give it out. good luck though

Remember: Do not give your passwords to anyone. Even your best friend!

### **PASSWORD HACKS...**

- Brute Force Attack: A method of trying every possible combination until a combination works.
- **Dictionary Attack:** A method of searching by common words and combinations of names.

# **ACTIVITY...**

Cracking the Password – Teacher Instructions - Session 2.docx

Cracking the Password - Session 2 Activity Print Out.docx

Session 1 ÔÇô InstructorÔÇÖs Notes.docx

Session1\_Overview.pptx

Mix and Match Game - Answer key - Session 1.docx

Mix and Match Game - Session 1.docx

Session 2 ÔÇô InstructorÔÇÖs Notes.docx

Session2\_Passwords.pptx

Cracking the Password - Session 2 Activity Print Out.docx

Cracking the Password ÔÇô Teacher Instructions - Session 2.docx

True or False - Session 2.docx

True or False Answer Key - Session 2 Evaluation .docx